**IT Dept Quick Reference Guide (QRG)**

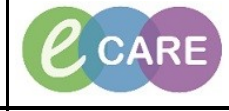

**Document No – Ref 104 Version Number – 2.0**

## **ADDING FAMILY HISTORY**

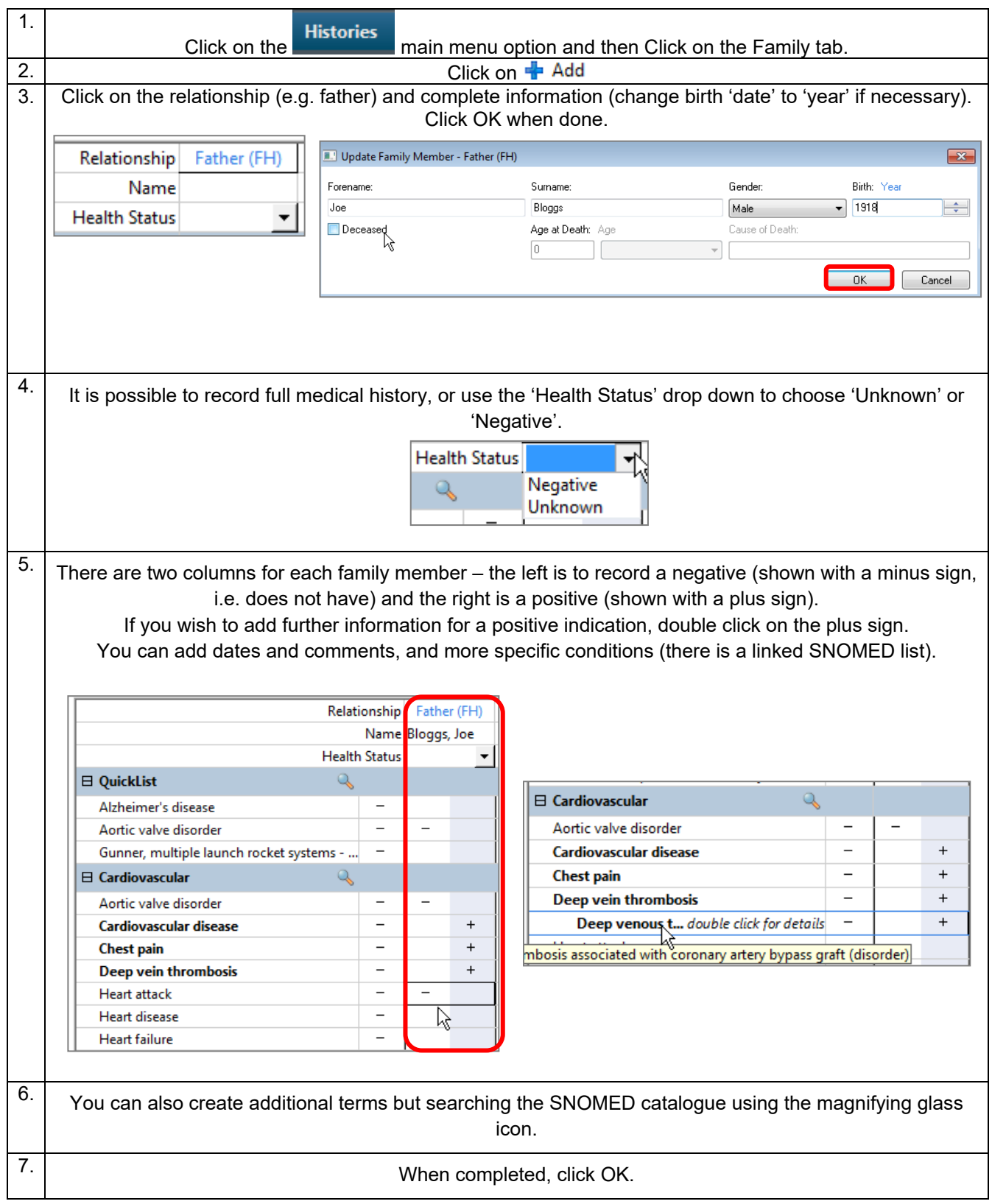